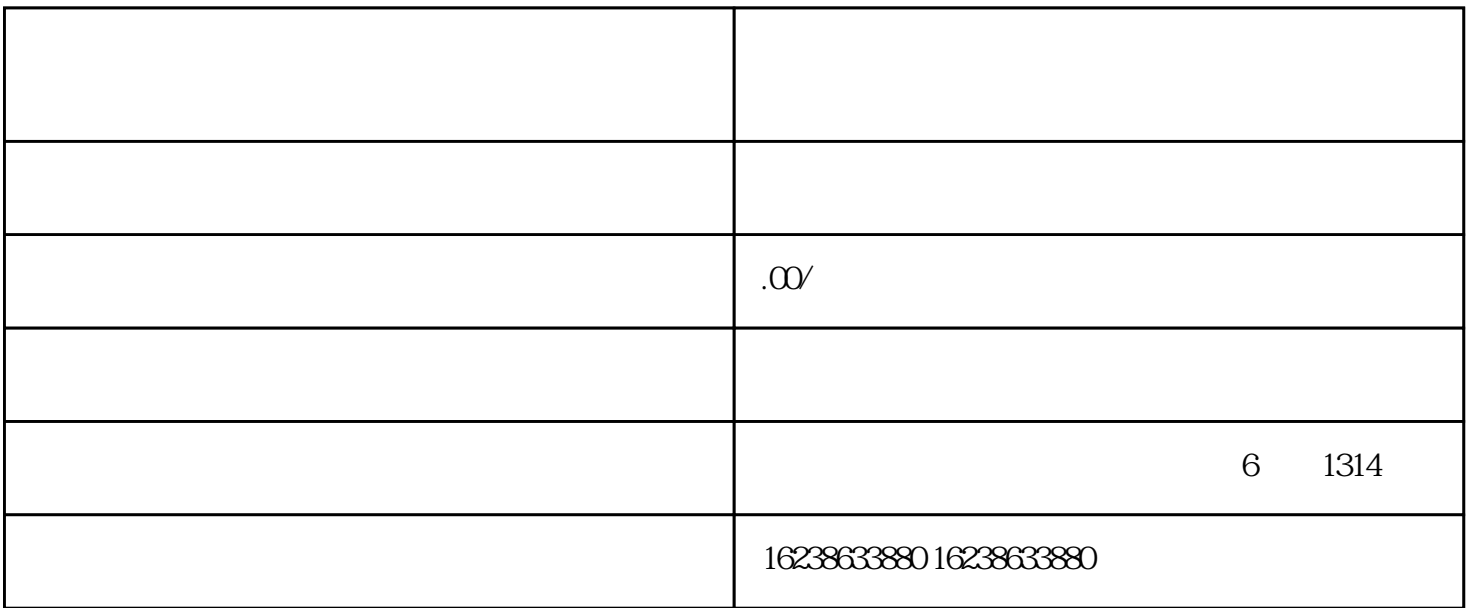

家参考。第一种方法是通过直接在" "、"快手"的分类列表中选择"珠宝首饰"或"玉石收藏",即

 $\alpha$  and  $\alpha$  ,  $\alpha$  ,  $\alpha$  ,  $\alpha$  ,  $\alpha$  ,  $\alpha$ 

 $\frac{1}{2}$   $\frac{1}{2}$   $\frac{1}{2}$